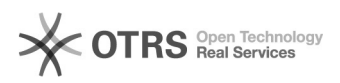

## Como alterar a senha do e-mail institucional (Caixa Postal)

05/23/2022 18:33:11

## **FAQ Article Print**

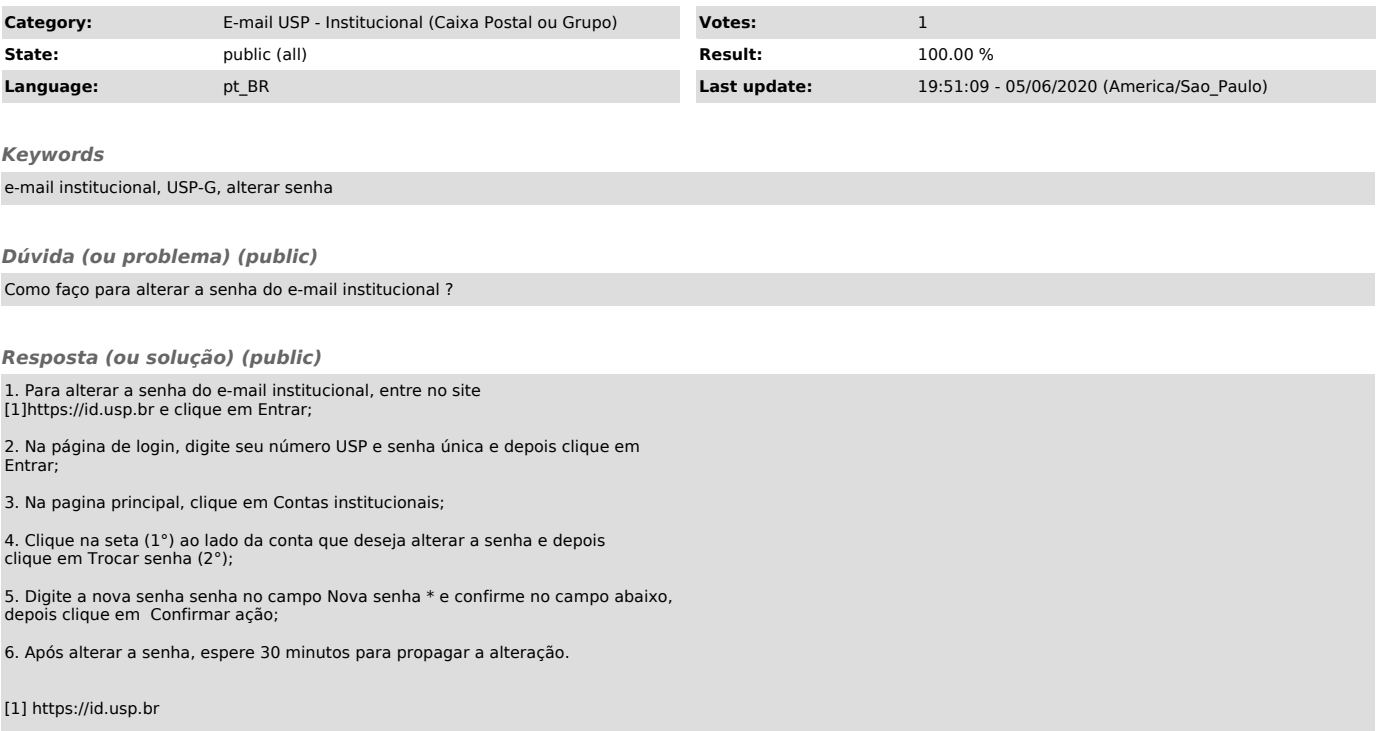